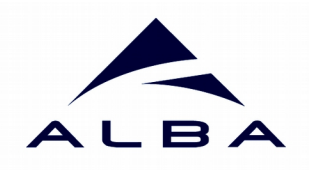

## **Iterative Development of the Generic Continuous Scans in Sardana**

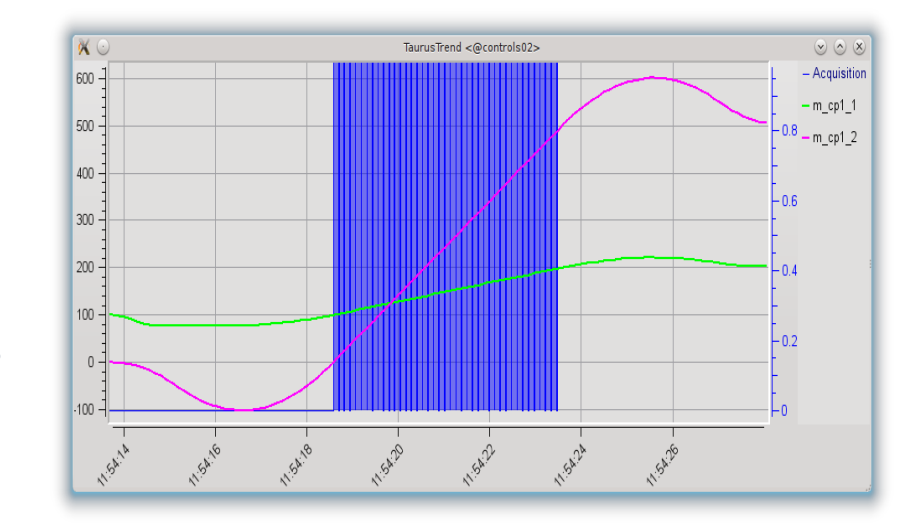

**Zbigniew Reszela**, Guifre Cuní, Carlos Falcón Torres, David Fernandez-Carreiras,

Carlos Pascual-Izarra, Marc Rosanes Siscart

**(Alba Synchrotron, Spain)**

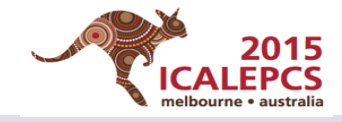

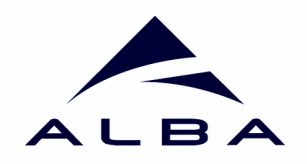

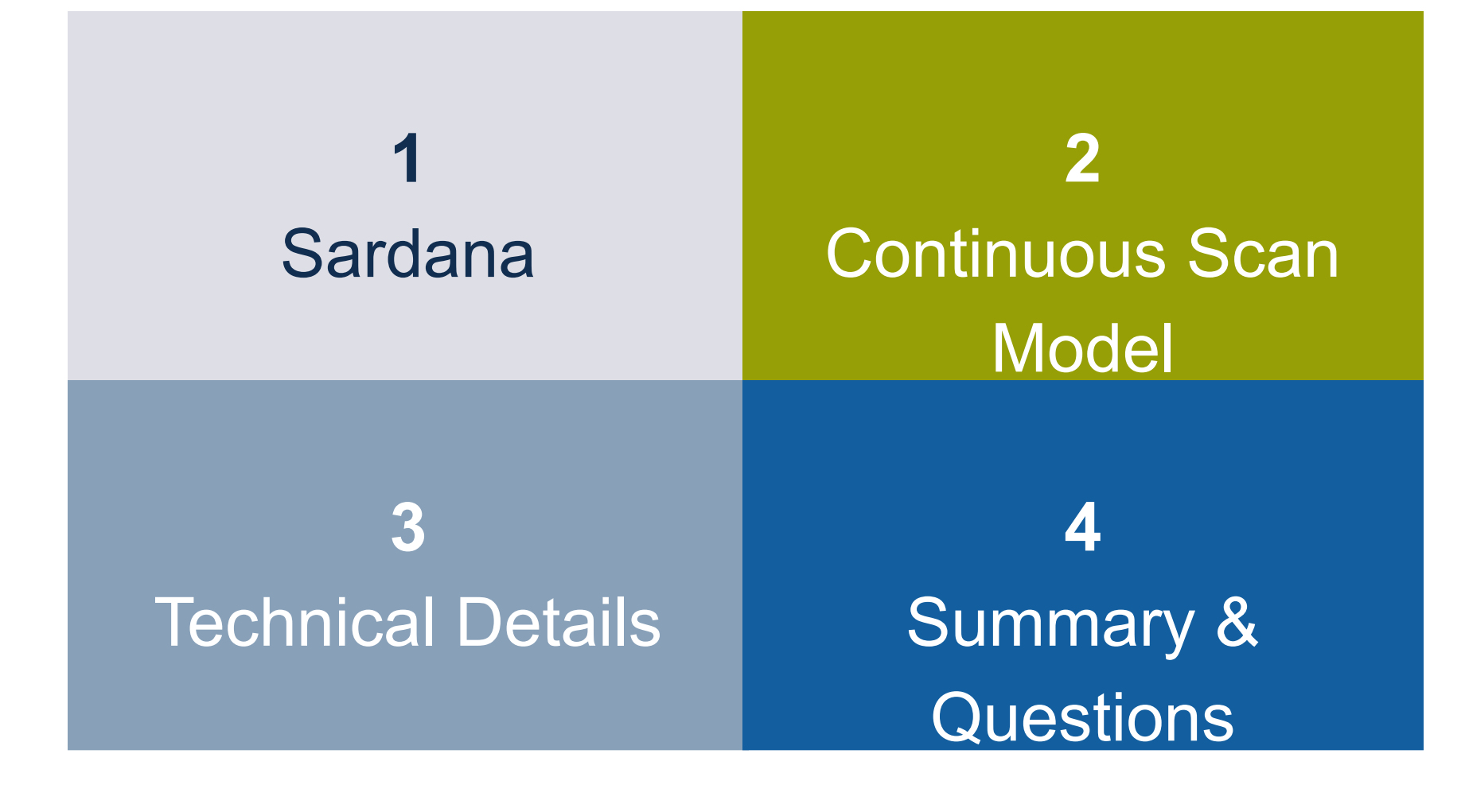

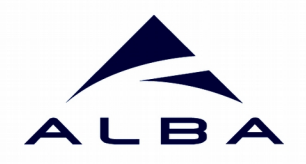

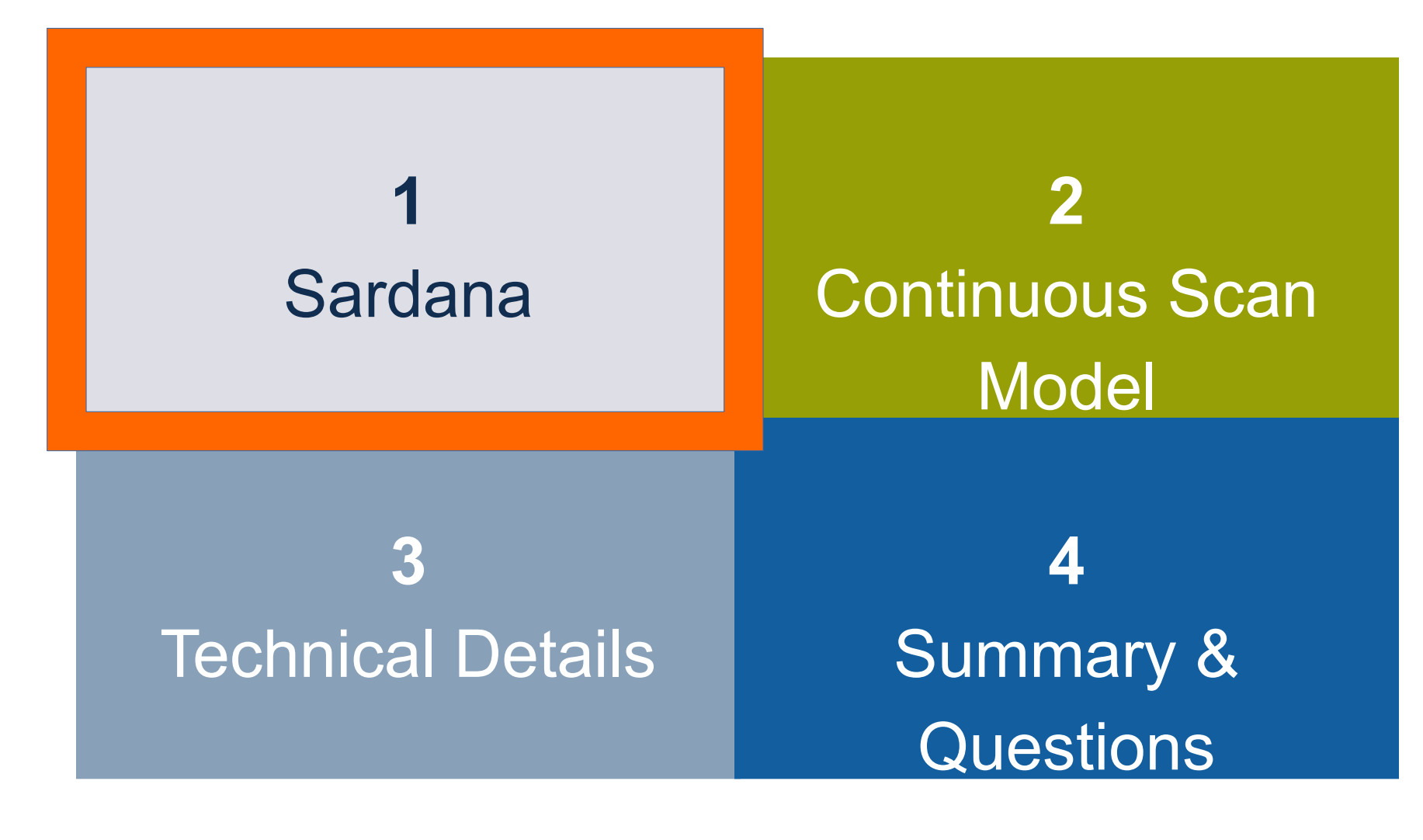

**Sardana – Scientific SCADA**

- Sardana is an **open source**, **Python based**, **scientific SCADA** suite applicable in large spectrum of installations such as particle accelerators, experimental stations or small labs
- Sardana was initially an internal Alba project ...but after its successful use in other synchrotrons it became a **community** driven project
- Its architecture is based on the **client-server** model with **Tango** as the middleware

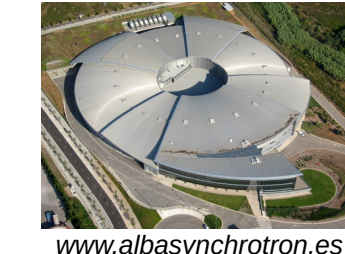

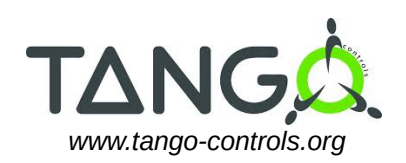

MAXIV SOLARIS

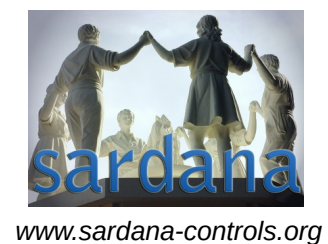

**4**

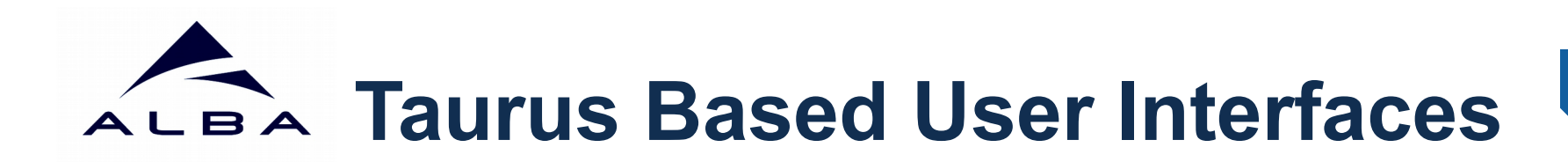

- Taurus is a framework for creating GUI and CLI to interact with control systems or other data sources **THHC3O03**
- **Spock IPython** based Sardana CLI which syntax mimics **SPEC** commands, provides total control over the system: executes procedures, interacts with the elements, …
- **GUI**: Taurus based widgets e.g. macro executor, motor, experiment configuration, scan plots, …

...or a complete SardanaGUI without programming a single line of code!

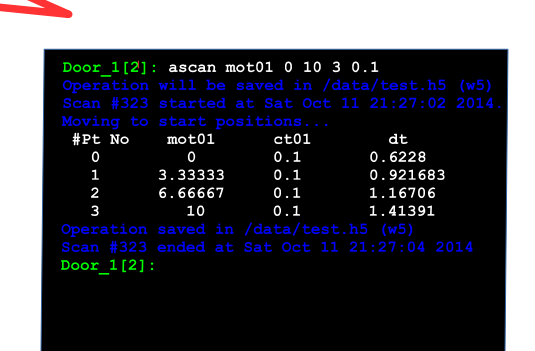

*www.taurus-scada.org*

**5**

*Scan execution using Spock.*

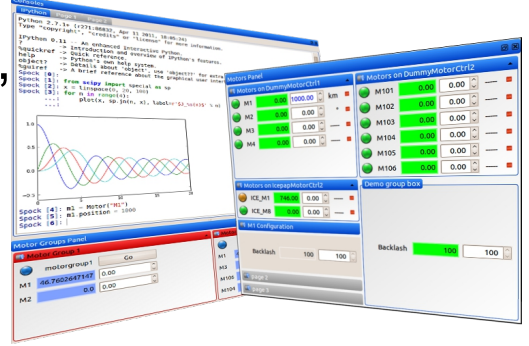

*Taurus based widgets interacting with Sardana*

### **SardanaGUI w/o programming 6** Taurus Tools Panels Hell  $F = 2$  or **Spock Load Perspectives O** pymca **THHC3O03**同  $\vert \mathbf{a} \vert$  $\begin{array}{c} \Pi \end{array}$ Full sequence plot Macro: repea  $\div$

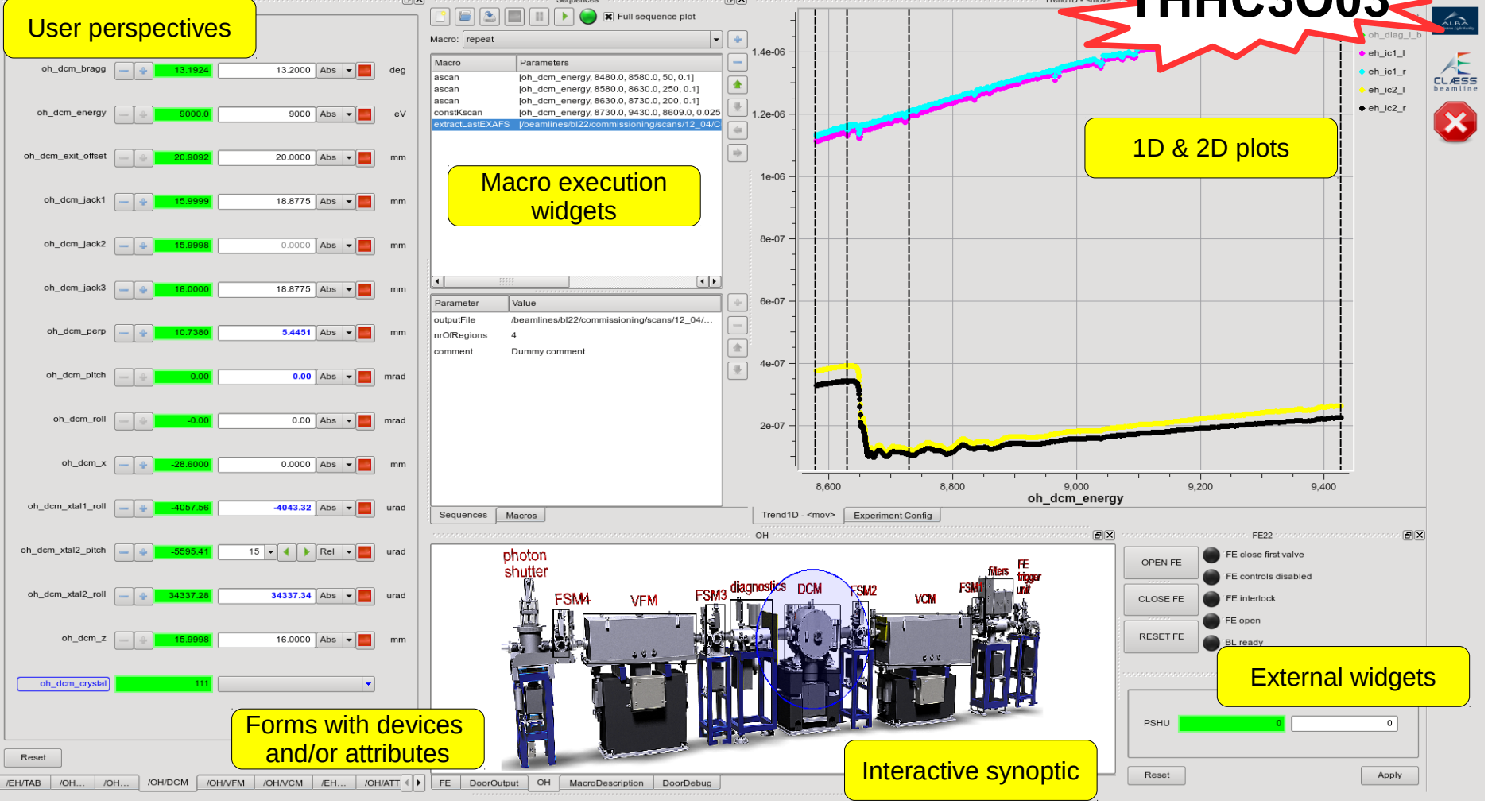

*BL22 (ALBA) GUI created with the TaurusGUI framework*

...Continuous Scans in Sardana

### (TUB3O02) **ICALEPCS 2015** – Melbourne www.sardana-controls.org

### **<sup>7</sup> MacroServer & User Procedures** LBA

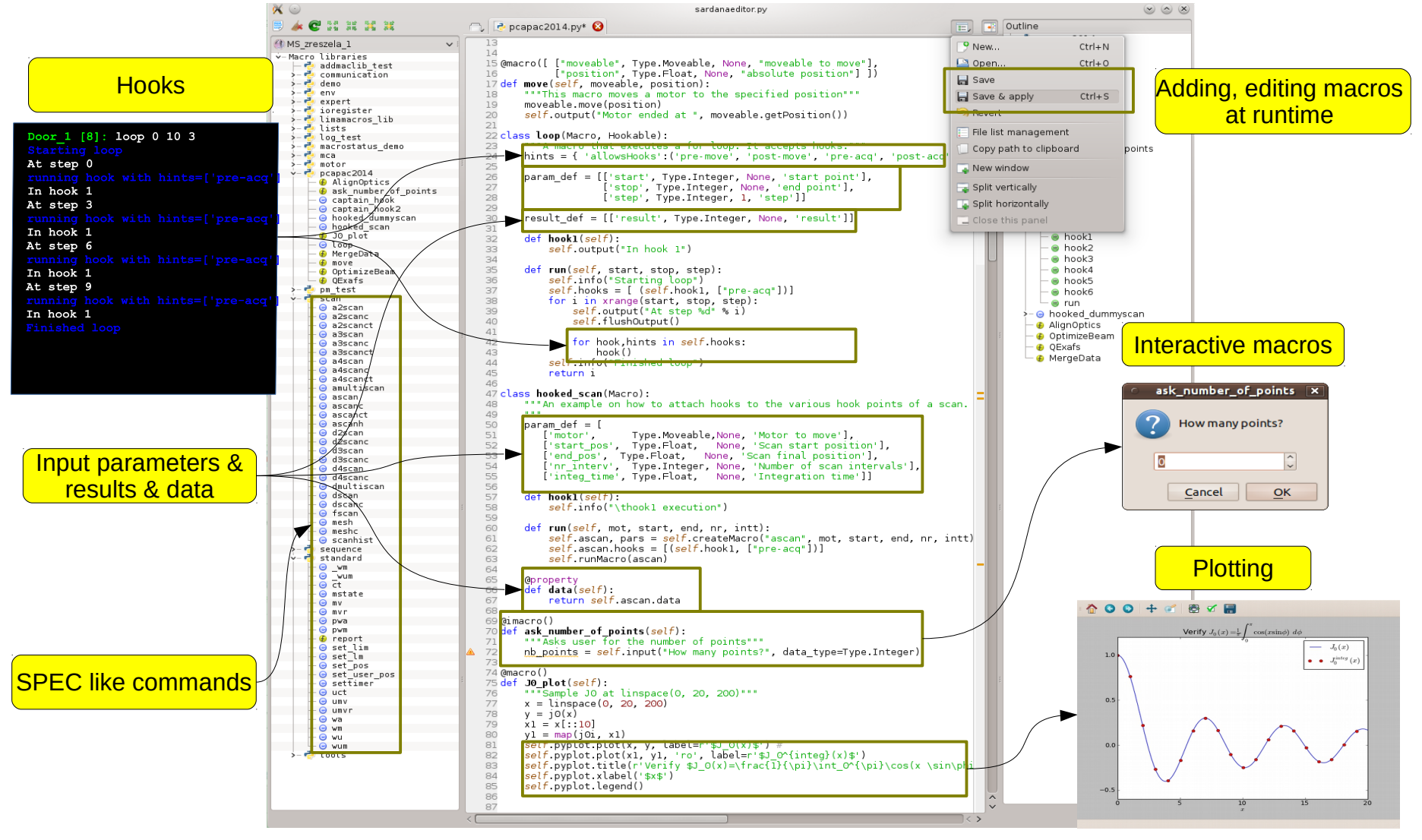

*Macro editor with exemplary macros demonstraing advanced macro programming features.*

...Continuous Scans in Sardana

### (TUB3O02) **ICALEPCS 2015** – Melbourne www.sardana-controls.org

# **Pool - Unifies Hardware Access**

- All the equipments are interfaced via Pool and its **plug-in** controller classes (**Python**)
- Generic elements' interfaces allow building high level layers on top of them e.g. MeasurementGroup, virtual/pseudo elements, generic GUIs, ...

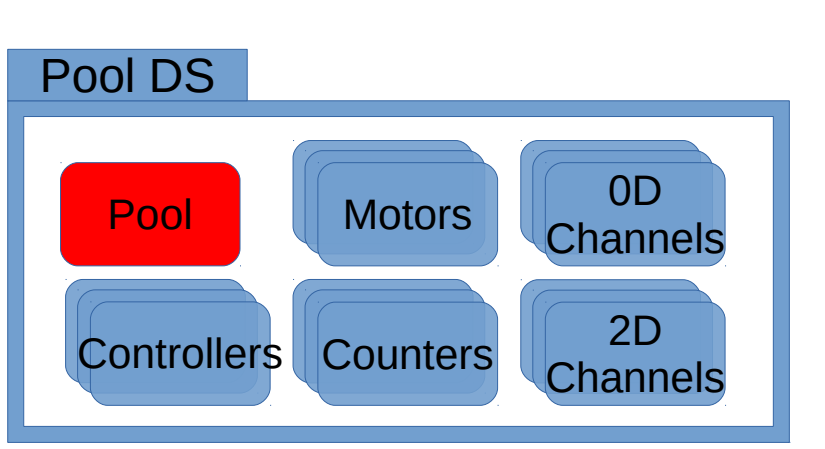

*Pool Device Server and its elements*

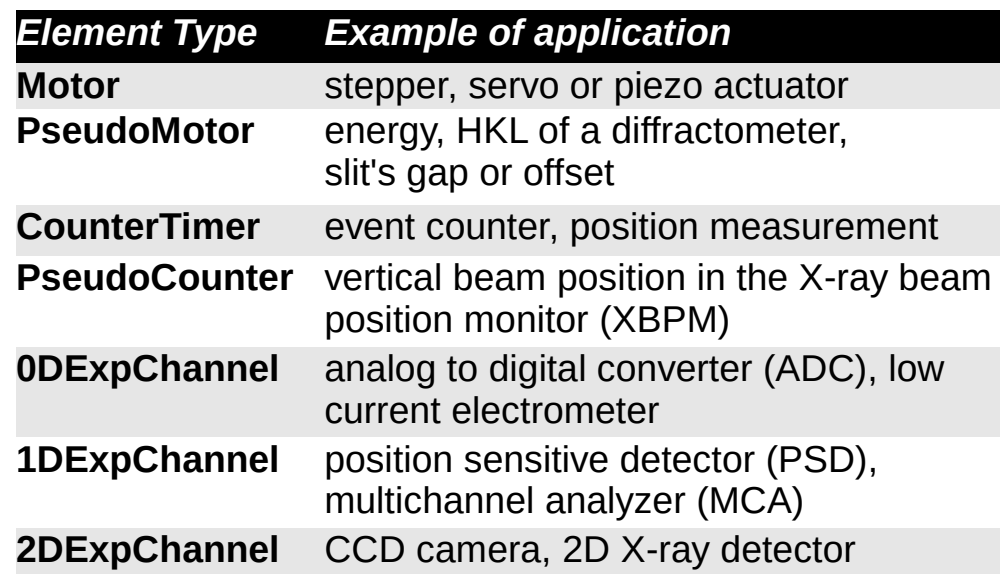

*Sardana element types and its examples*

...Continuous Scans in Sardana (TUB3O02) **ICALEPCS 2015** – Melbourne www.sardana-controls.org

**8**

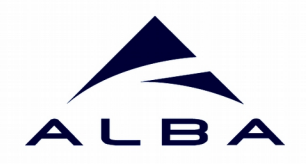

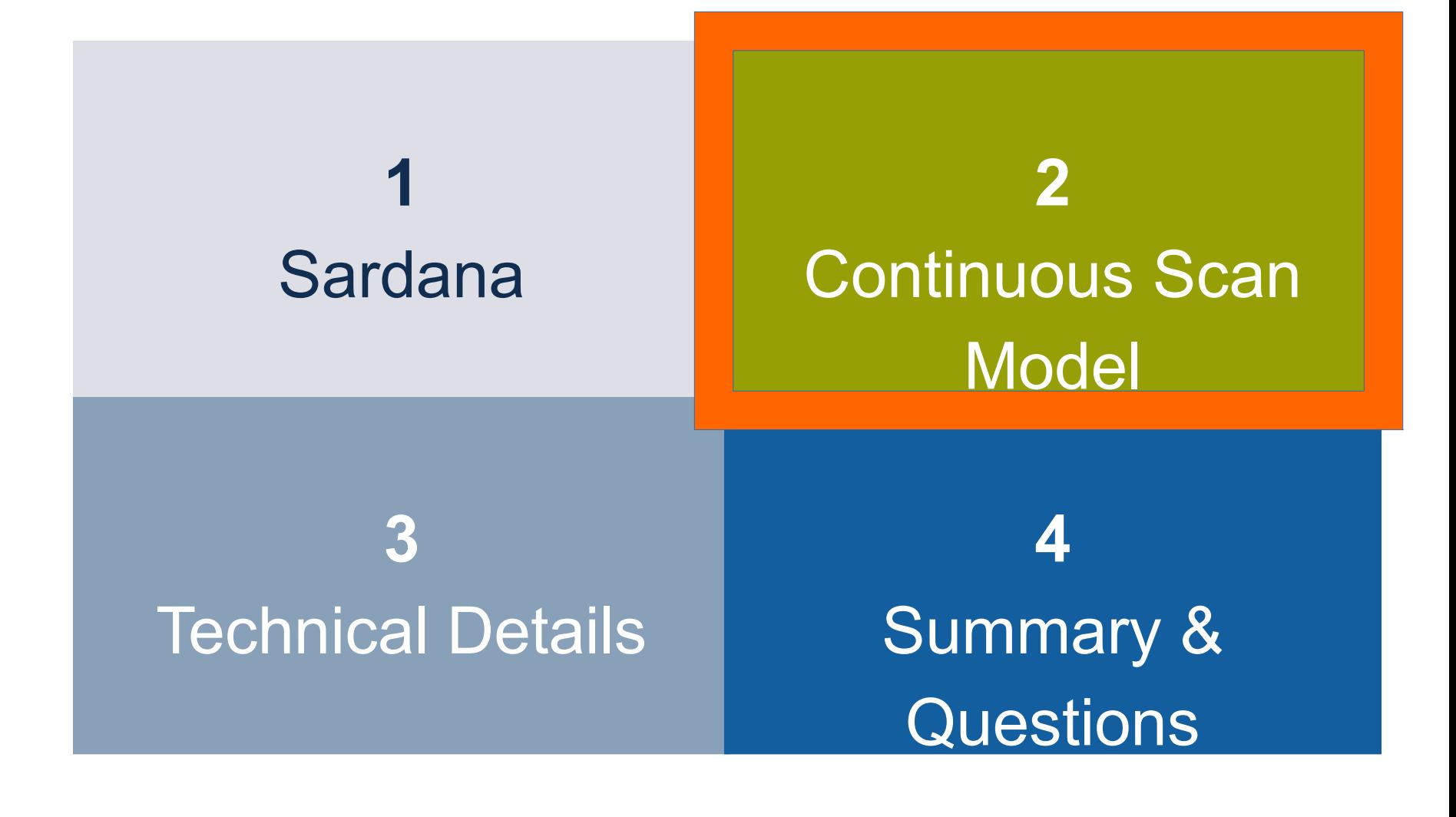

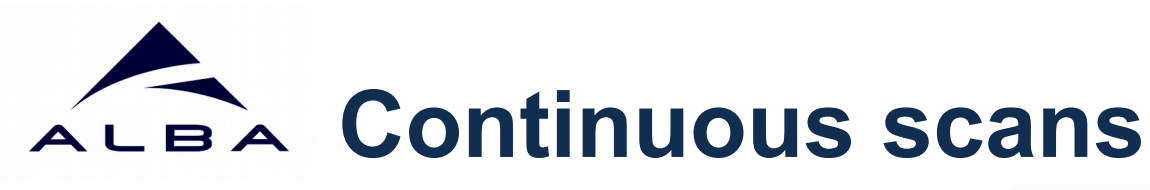

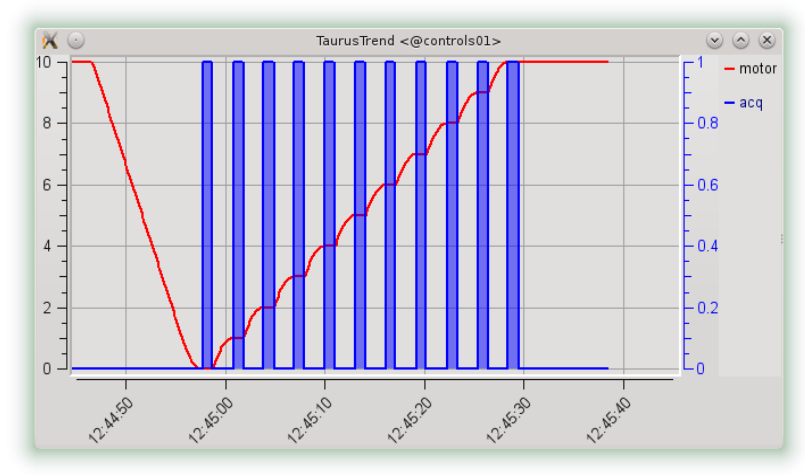

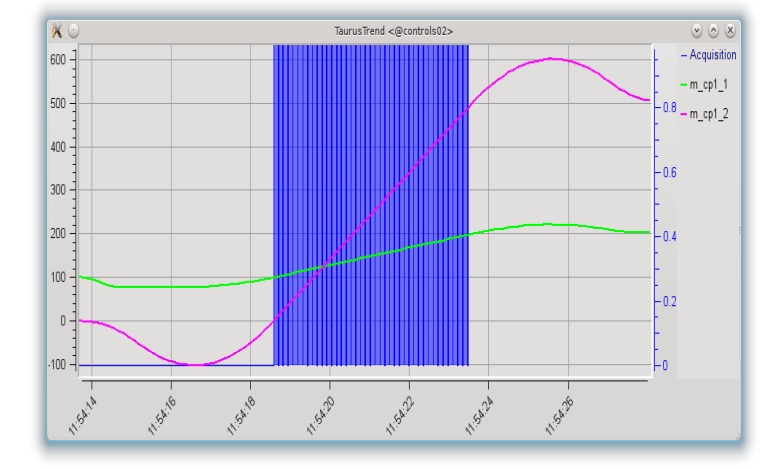

*Motion & acquisition during the step scan. Motion & acquisition during the continuous scan*

- Give many benefits, but also many challenges...
- Numerous ad-hoc implementations, but hard to reuse...
- What do we focus on?
	- Abstract access to the hardware.
	- Generic hardware & software synchronization.
	- Common experiment configuration.
	- Transparent user experience with the scans: scan inputs and outputs.

### **Meas. Group Configuration** ALBA

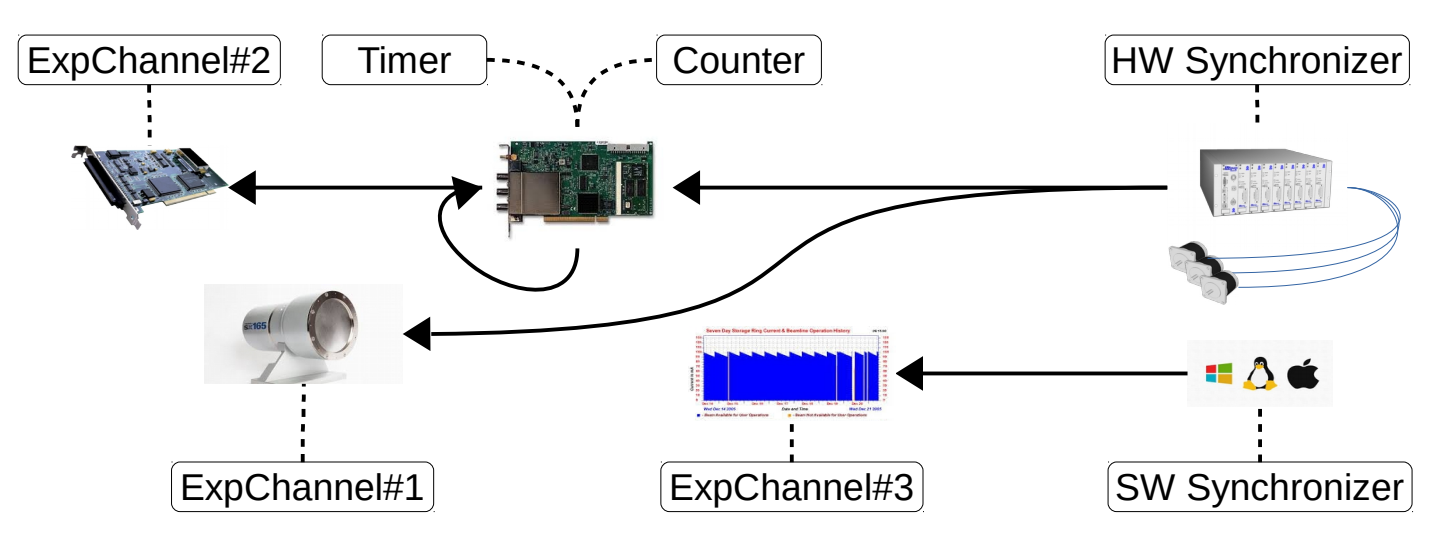

*Exemplary setup involved in a continuous scan comprising mixture of hardware and software synchronization*

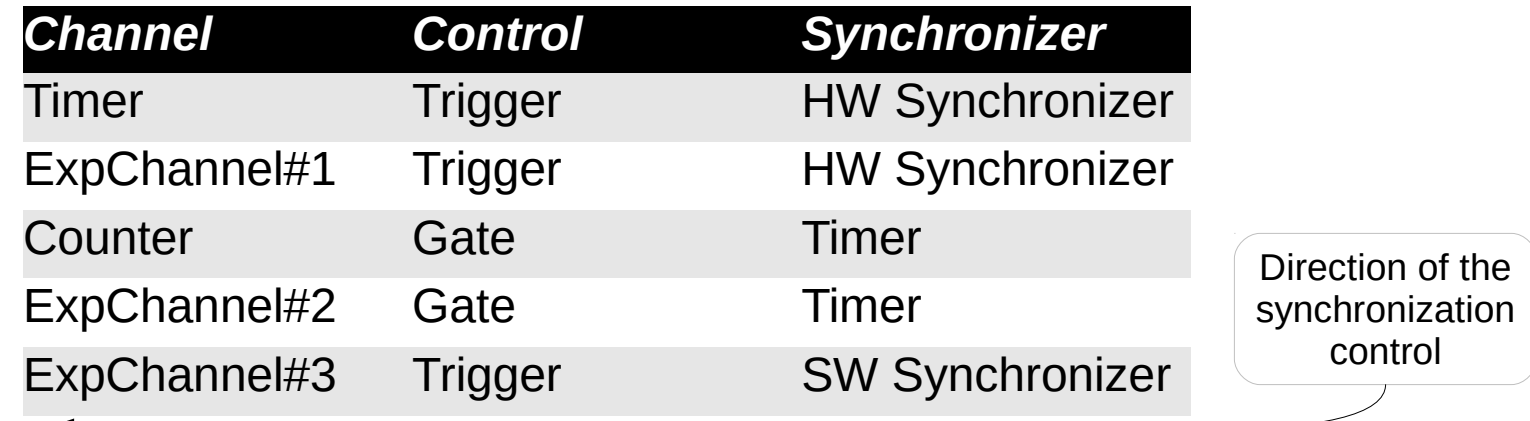

*Measurement Group configuration expressed by 1-to-1 relation between the Synchronizer and the Experimental Channel*

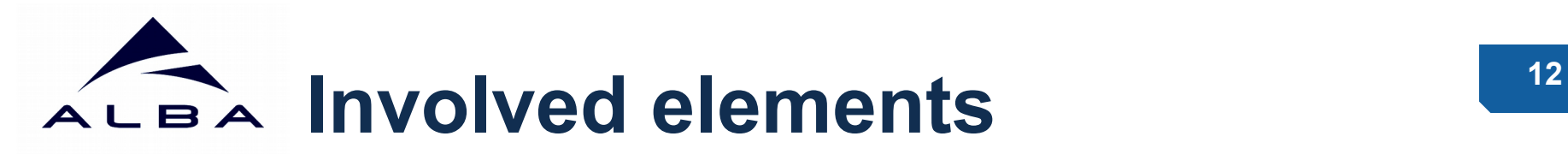

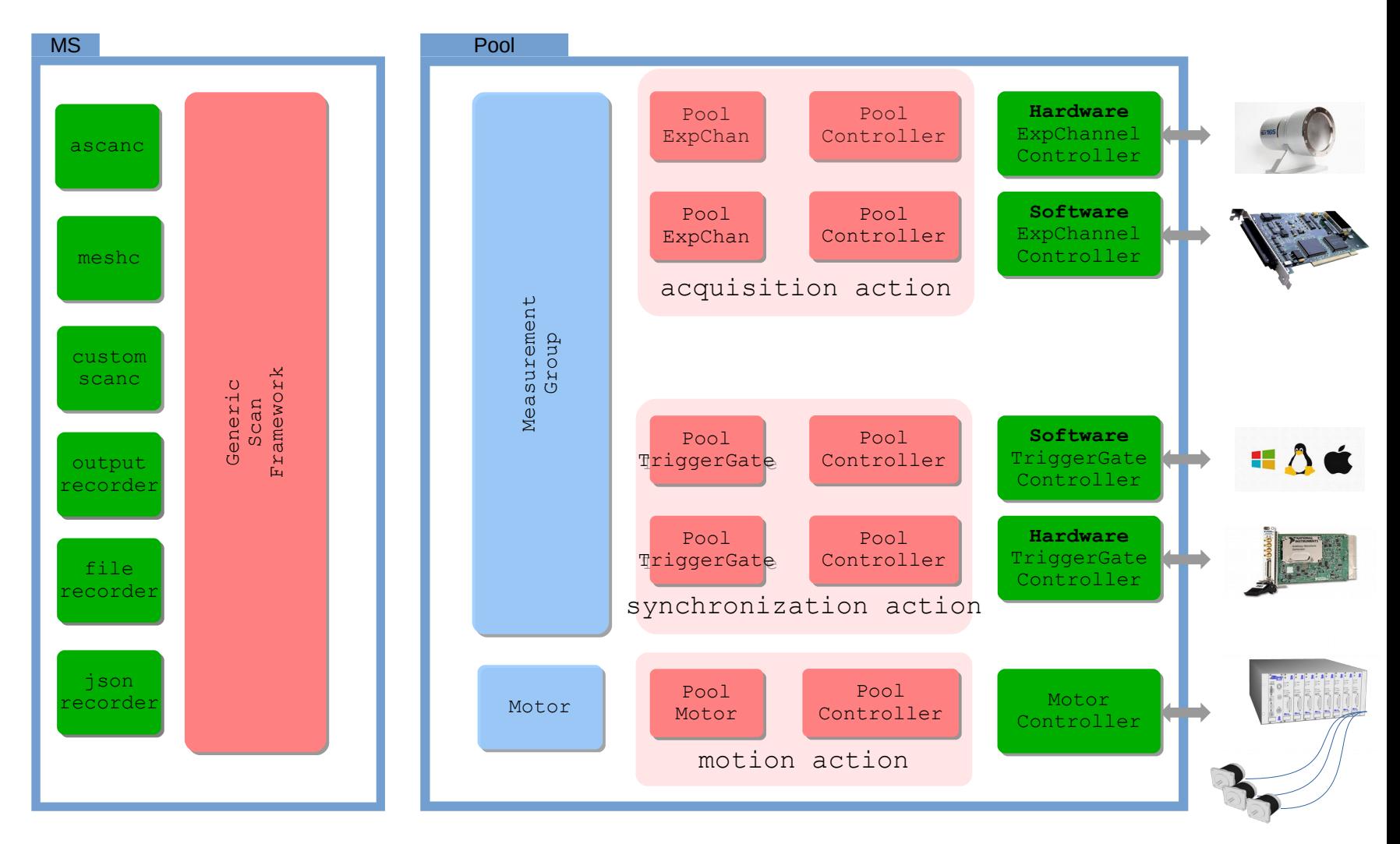

# ALBA Scan configuration

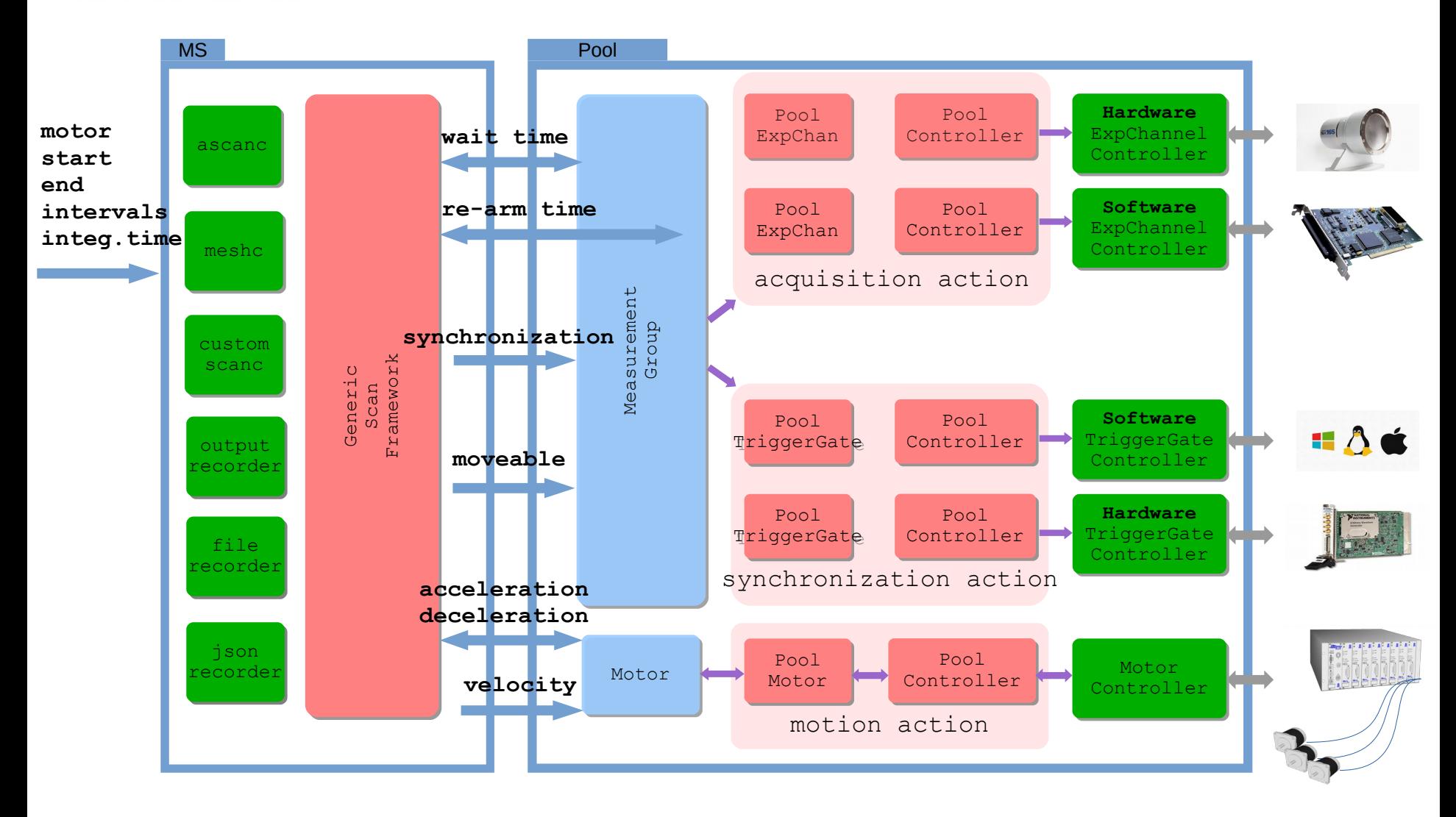

# **<sup>14</sup> Synchronization and acquisition**

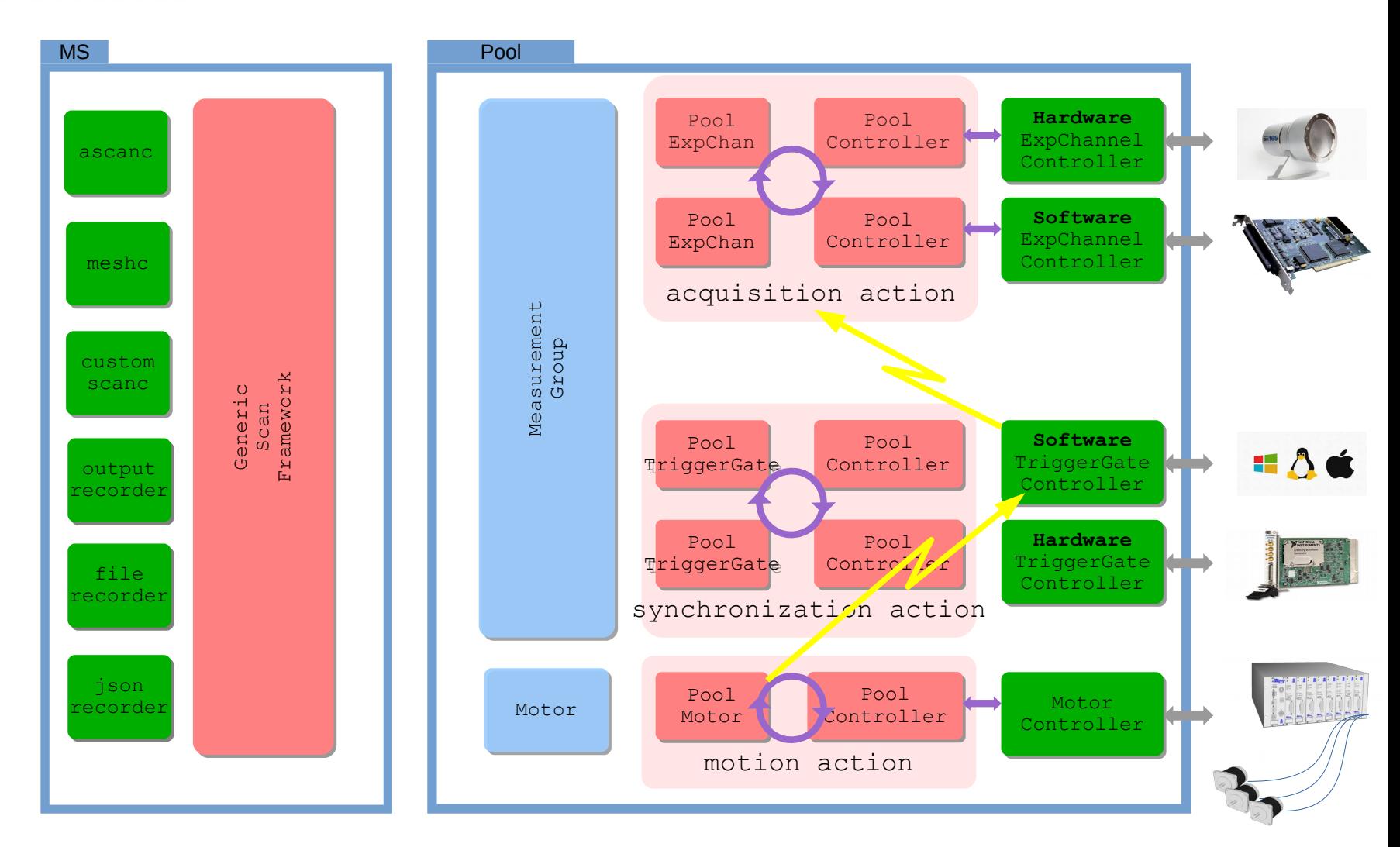

# **ALBA Data transfer, merging, storage**<sup>15</sup>

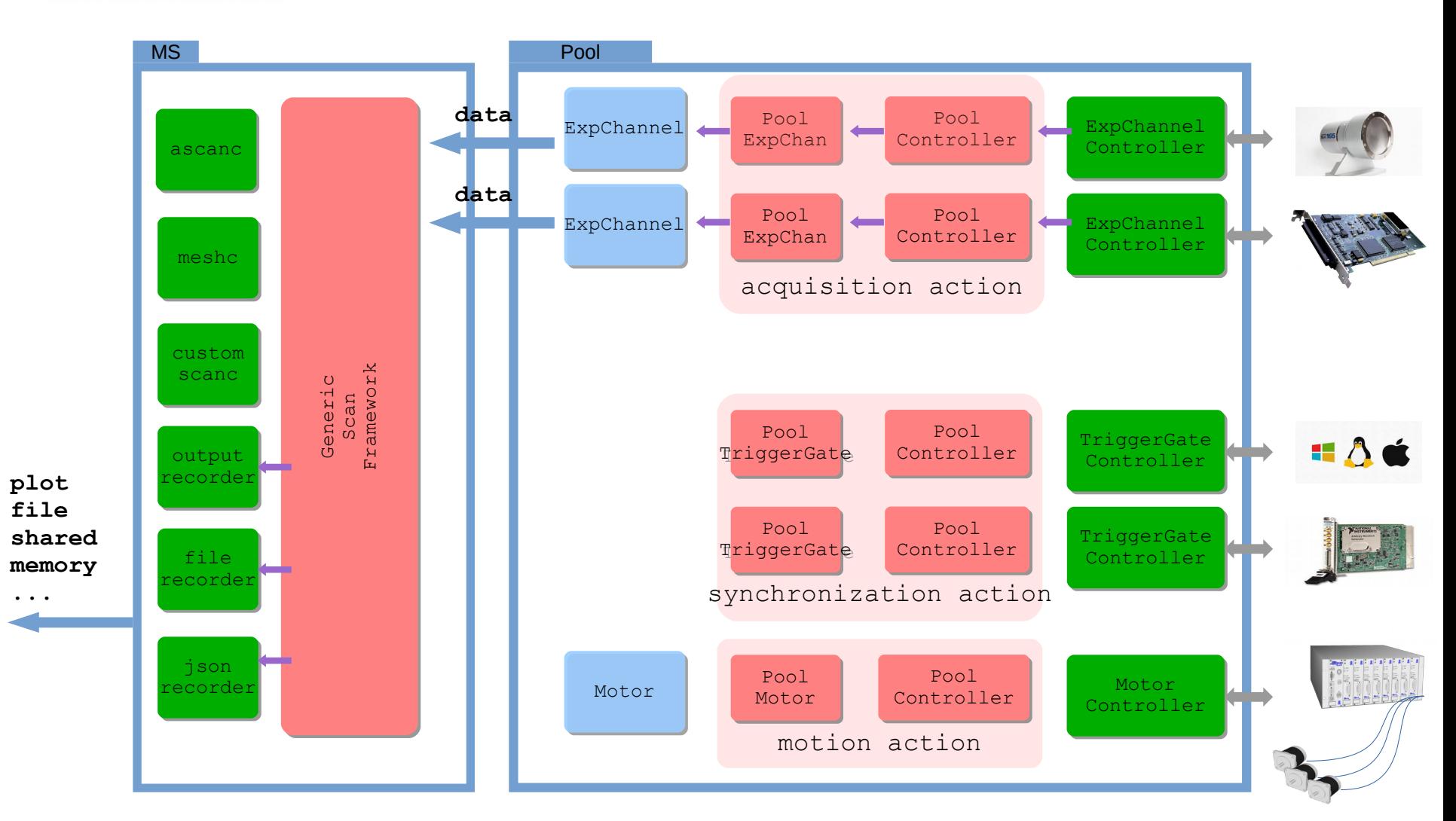

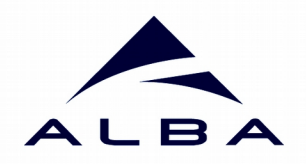

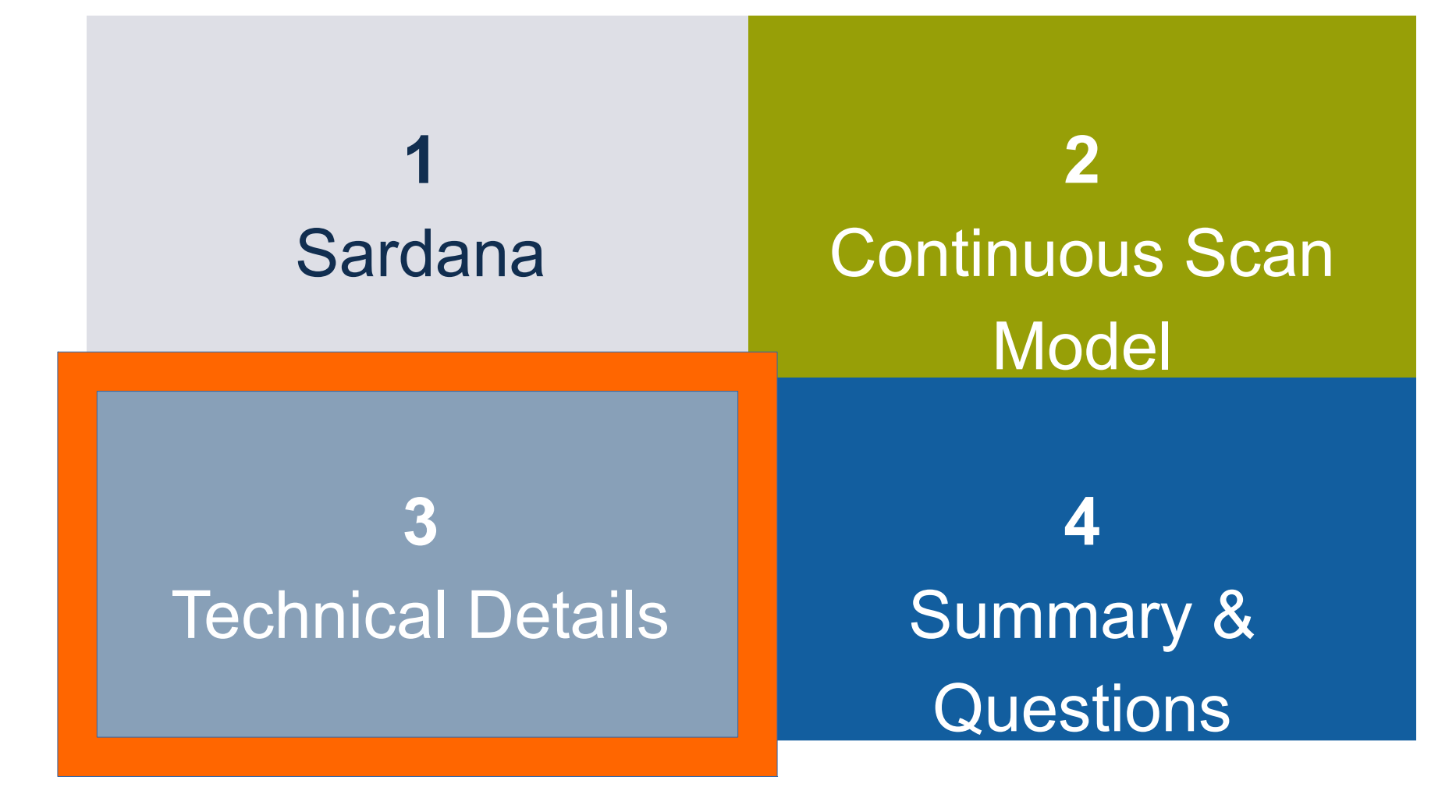

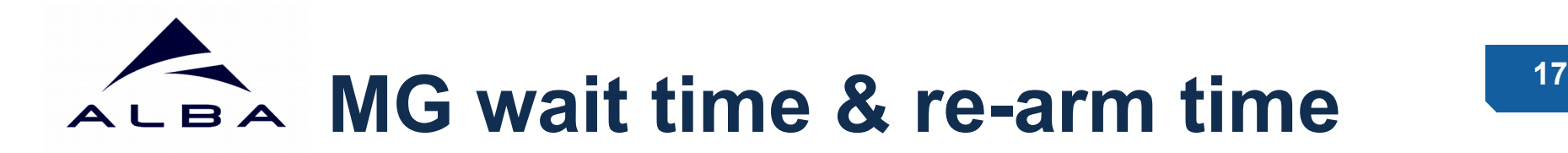

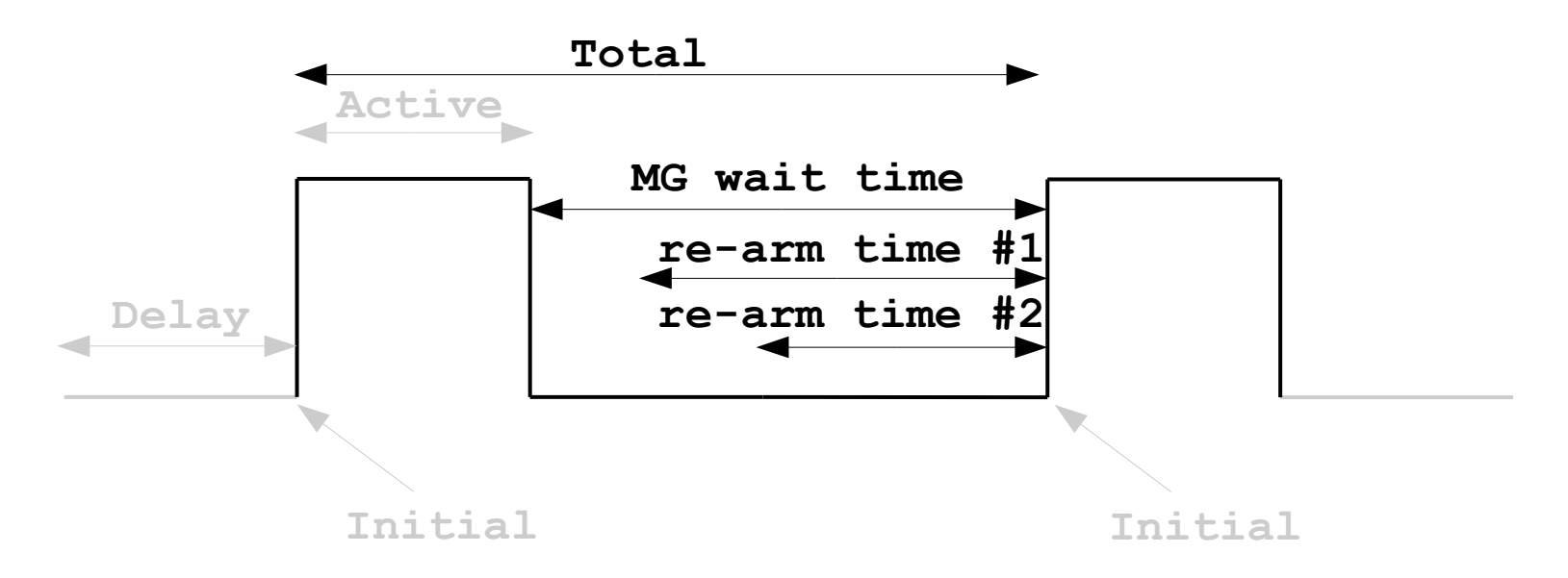

- **MG wait time** configurable by user, useful when software synchronization is in use – helps to avoid skipped acquisitions.
- **re-arm time** specification parameter defined by the experiment channel hardware controller
- **Passive time** = max(re-arm time #1, re-arm time #2, MG wait time)
- Affects directly total interval (time) and indirectly motors' velocities.

# ALBA Synchronization description

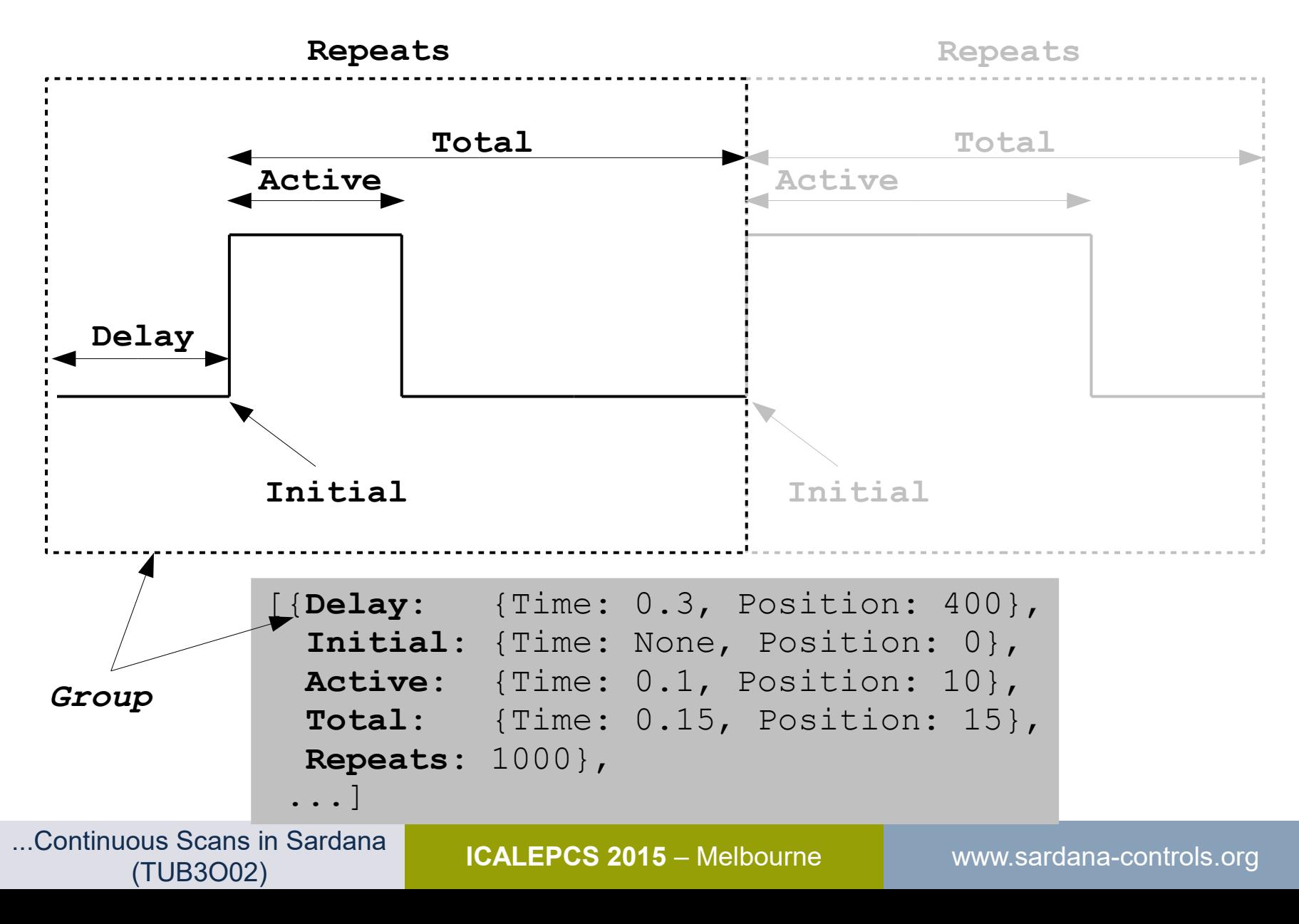

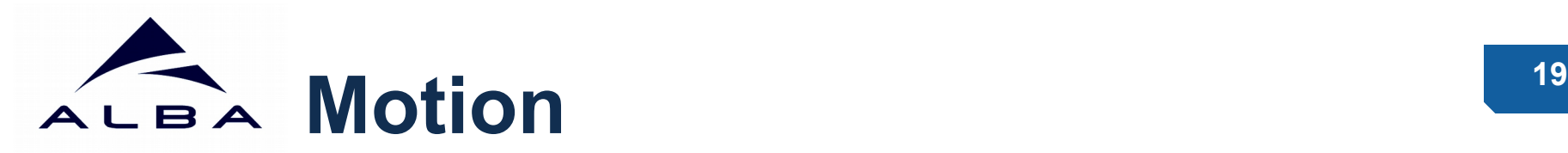

• Physical motors maintain constant velocities while

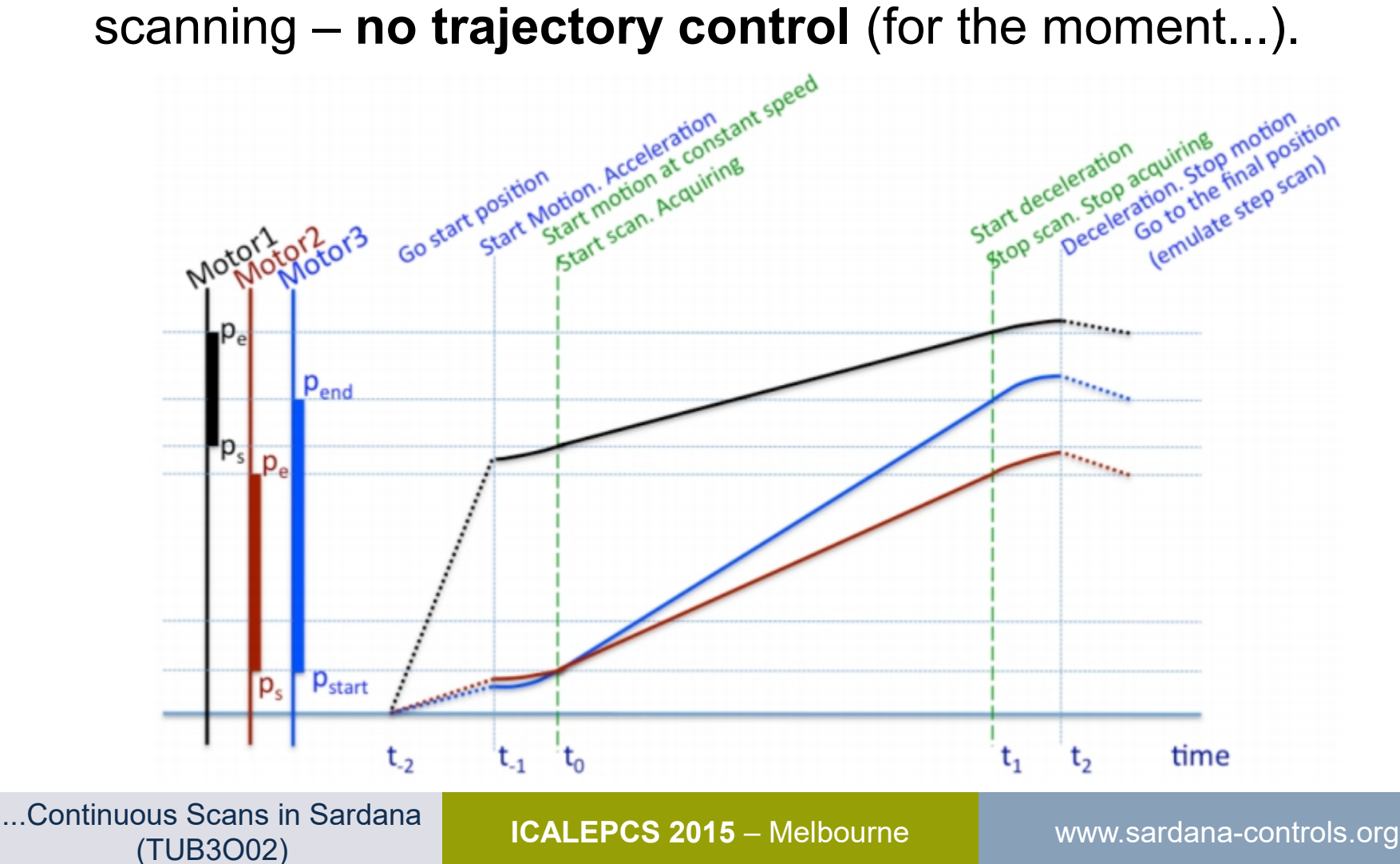

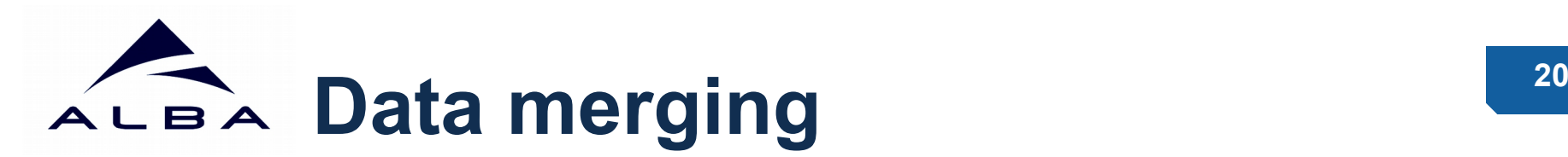

- Every acquired value is stamped with the absolute time and the acquisition **index.**
- GSF **receives data in chunks** and fills the records based on the indexes.
- Software synchronized channels do not guarantee to provide data for each record.
- **Zero order hold** (constant interpolation) is applied in case of skipped acquisitions in order to fill the gaps.
- Interpolated data must be easily distinguishable from the raw data.

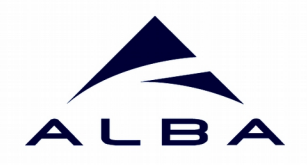

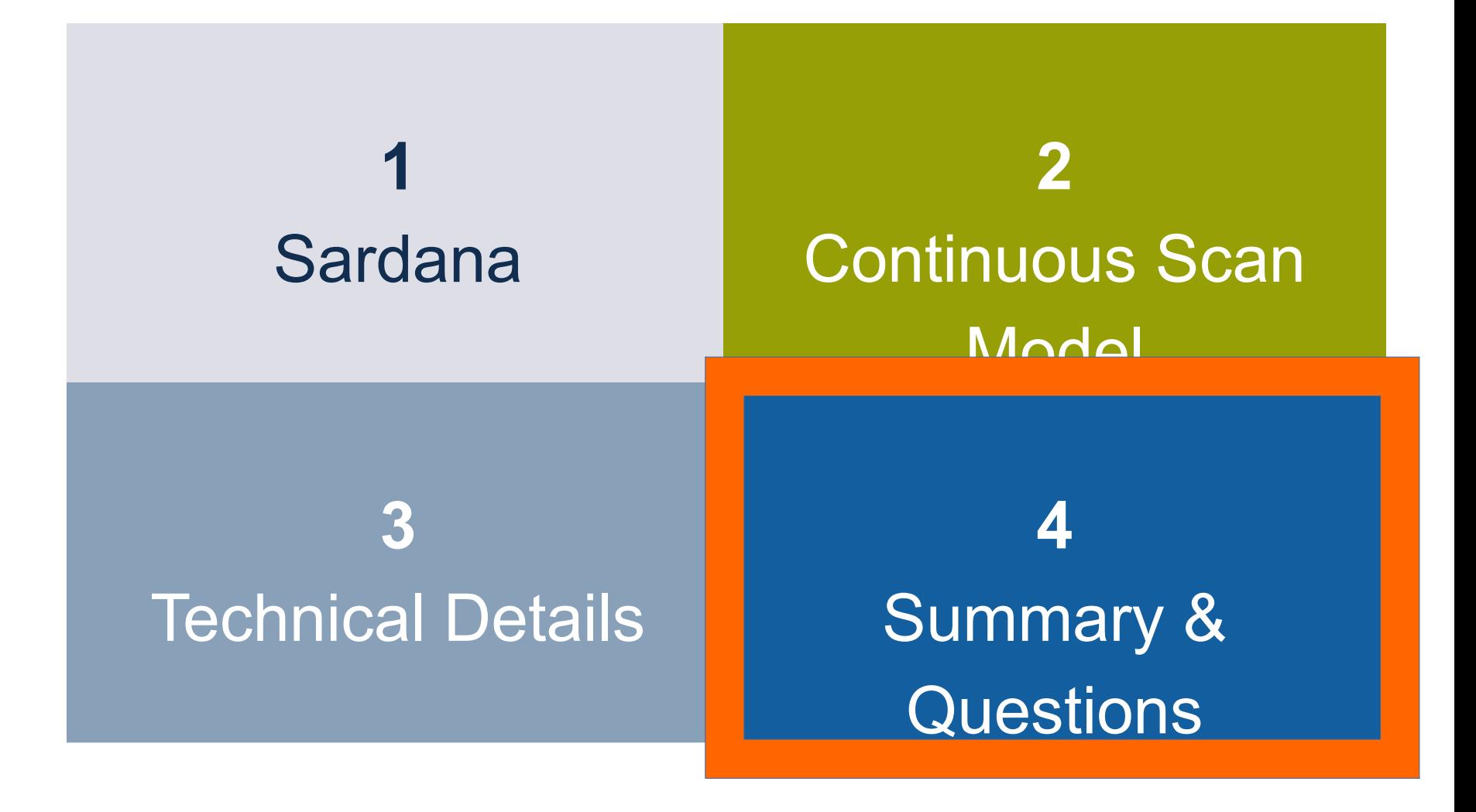

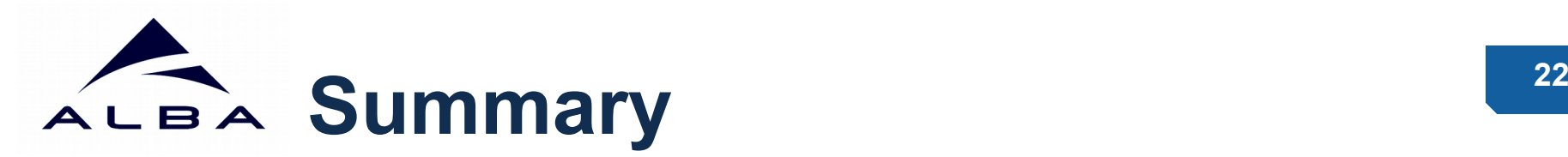

- Design of the generic continuous scan model for Sardana is complete (for the equidistant scans).
- Implementation is still ongoing its increments are gradually deployed in three Alba's beamlines.
- Non-equidistant scans will be possible by exchanging the scan configuration layer and use of multiple groups in the synchronization definition.
- Trajectory control is planned to be supported in the future.

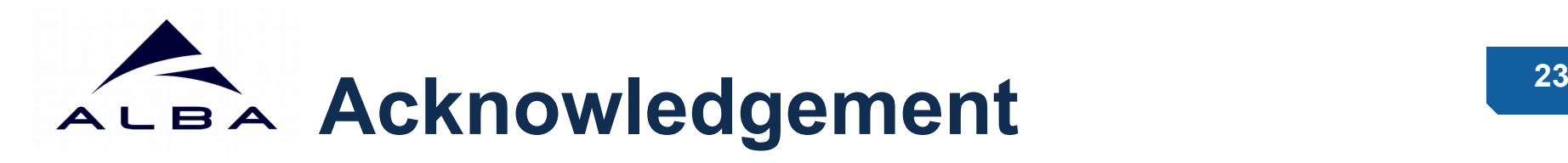

- Alba beamline scientists especially **François Fauth**, **Laura Simonelli** and **Manuel Valvidares** for their valuable feedback during the commissioning.
- We would also like to thank the Controls and Electronics Sections of Alba for their active work in this project: **Sergi Rubio**, **Fulvio Becheri**, **Roberto Homs**, **Daniel Roldan**, **Jordi Andreu** and **Xavier Serra**.
- We also appreciate the Sardana Community feedback: **Teresa Nunez**, **Thorsten Kracht** and **Jan Kotanski** from Desy, **Alejandro Homs**, **Tiago Coutinho** and **Jens Meyer** from ESRF, and Controls Groups from MAX-IV and Solaris.

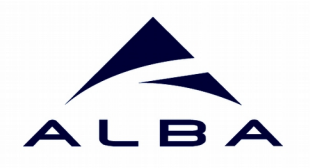

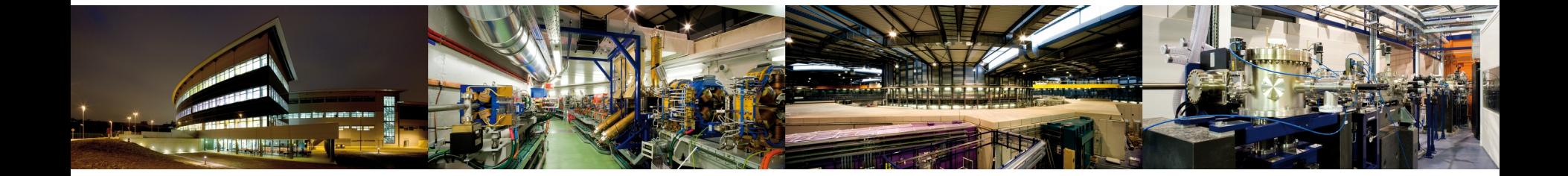

### Thank you!

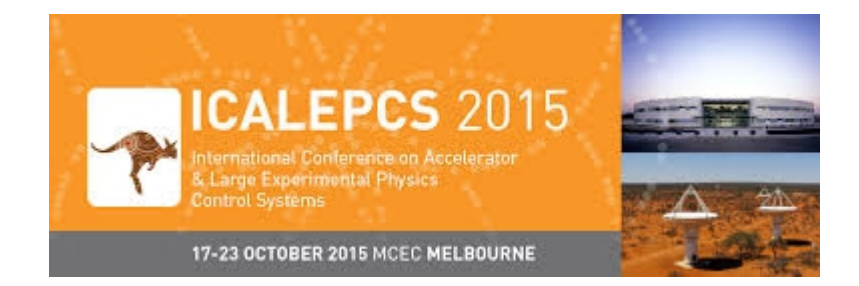